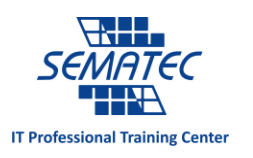

## کدام مهم تر است؟ ظرفیت RAM یا سرعت آن؟

در ابتدا ما همیشه پیشنهاد می کنیم که کامپیوترتان را ارتقا دهید به جای آنکه کامپیوتری جدید بخرید. این کار هم به نفع سرمایه تان است هم از تولید زباله های الکترونیکی که بسیار هم مضر است، جلوگیری می کند. اما صرفه جویی مالی ذکر شده، به مقداری دانش نیاز دارد.

همیشه کندی کامپیوتر را از چشم RAM می بینید، اما چه کاری در قبالش انجام می دهید؟ میزان RAM را افزایش می دهید یا یک RAM سریع تر می خرید؟ پاسخ سوال خیلی ساده نیست!

چرا به RAM نیاز دارید؟

باید از کافی بودن میزان رم برای پاسخگویی به نیازهای موجود مطمئن شوید.

RAM یک حافظه کوتاه مدتی است که پردازشگر کامپیوتر از آن برای ذخیره فایل هایی که می خواهد فورا بدان ها دسترسی داشته باشد، استفاده می کند. استفاده از این فضا، به کامپیوتر این اجازه را می دهد تا به سرعت پاسخگو باشد به جای آنکه چند ثانیه زمان تلف کند. شاید این زمان خیلی زیاد به نظر نرسد اما همین انتظار چند ثانیه ای، کامپیوتر را ضعیف و کند جلوه می دهد.

زمانی که کامپیوتر درحال تالش برای باز کردن و اجرای برنامه ای است که از آن خواسته اید، احتماال به RAM بیشتری نیاز دارد. این کندی از اینجا ناشی می شود که کامپیوتر مجبور است وظایف خواسته شده را از RAM خالی کند و به Hard منتقل نماید. هارد فضای بیشتری برای ذخیره سازی دارد اما سرعت آن به مراتب کمتر از RAM است.

## ویدئو 1

اگر از کامپیوتری قدیمی استفاده می کنید، ممکن است RAM پایینی داشته باشید که شاید در زمان خودش حافظه خوبی محسوب می شده است اما الآن پاسخگوی نیازها نیست. همچنین ممکن است لپتاپی ارزان خریده باشید که RAM آن پاسخگوی نیازهای تان نباشد. این وسایل در ابتدا سریع به نظر می رسند اما به محض آنکه نرم افزاری در آن تغییر کند یا برنامه ای به میزان رم بیشتری نیاز داشته باشد، دیگر پاسخگوی نیاز برنامه ها نیستند و نمی توان آنها را ارتقا داد.

تفاوت بین ظرفیت و سرعت

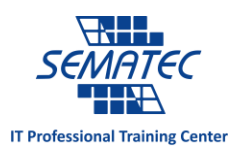

می توانید ظرفیت RAM را در مقیاس های MB، GB و TB اندازه گیری نمایید. افزایش سایز RAM نیاز به استفاده از هارد برای ذخیره سازی فایل های موقت را کاهش می دهد. اما زمانی که فضای کافی برای پاسخگویی به نیازها را داشته باشید، به نقطه ای می رسید که افزایش حجم دیگر تاثیری بر بهبود سرعت نخواهد گذاشت. اینجا بهتر است که به سراغ خریدن رمی بروید که سریع تر باشد حتی اگر هم حجم رم سابق باشد.

معیارهای متعددی برای سنجش میزان سرعت رم وجود دارد. فرکانس، پهنای باند را تحت تاثیر قرار می دهد. بدین معنی که چه میزان داده می تواند در یک زمان از RAM خارج شود و بدان وارد شود. Latency روی سرعت پاسخگویی RAM به درخواست ها تاثیر می گذارد.

ویدئو2

فرکانس در مقیاس MHz اندازه گیری می شود و هرچه قدر بیشتر باشد، سرعت باالتر خواهد بود. Latency مثل یک سری عدد نمایش داده می شود مثل: 5-5-5-12 و هرچه کمتر باشد بهتر است.

زمانی که تمام نیازهای ظرفیتی تان برطرف شد، افزایش فرکانس و کاهش Latency منجر به نتیجه قابل توجه تری در سرعت می شود. و خرید حجم باالتر RAM چندان تاثیرگذار نمی باشد.

ویدئو3

چه میزان RAM و با چه سرعتی نیاز دارید؟

اگر ویرایشگر حرفه ای ویدئو یا تصویر باشید به مقدار زیادی RAM احتیاج دارید. 8 الی 61 GB رم برای اجرای چندین اپلیکیشن حرفه ای به صورت همزمان، کافی است. حتی برای چندین سال نیازی به به روز رسانی رم ها هم ندارید.

اگر یک Gamer هستید، شاید 61GB مناسب تر باشد، البته GB8 رم نیز می تواند اکثر بازی ها را اداره نماید. رفتن به سراغ رم GB32 واقعا الزم نیست. در این مرحله باید اگر رم GB 16 پاسخگوی نیازتان نیست، به سراغ رمی سریع تر بروید. اگر سرعت Motherboard از سرعت رم کمتر باشد، استفاده از رم سریعتر بی فایده است. به عنوان مثال، اگر سرعت مادربورد 6111MHz باشد، و سرعت رم 0222 MHz، سرعت نهایی استفاده از رم، به 6111 MHz محدود خواهد شد.

اینجا جایی است که RAM با تعداد بیشتر نیاز می شود. اگر به سراغ مدیریت سرورها بروید حتما بیشتر به این موضوع بر می خورید. نیاز برنامه ها، بازی ها و وبسایت ها از نظر رم به اندازه ای نیست که احتیاج باشد از تمام ظرفیت قابل نصب رم استفاده کنیم.

چطور باید RAM جدید خرید یا قبلی را به روز کرد؟

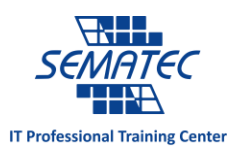

برای شروع، آیا RAM تان لحیم شده است؟ در این صورت، نمی توانید آن را به روز نمایید. اگر نیست، کامپیوترتان چند slot رم، دارد؟ این مشخص می کند که چه مقدار رم می توانید داشته باشید. ماژول 2DDR را نهایتا تا GB 4 می توانید ارتقا دهید. ماژول 3DDR را تا GB 8 می توانید ارتقا دهید. اگر به رم GB 16 نیاز دارید باید 0 تا ماژول رم 3DDR داشته باشید. در غیر این صورت باید یک ماژول 4DDR داشته باشید تا بتوانید از رم GB 16 استفاده نمایید.

زمانی که تنها یک ماژول رم روی کامپیوترتان است که دو slot رم دارد، سعی کنید تا یک ماژول دیگر به آن اضافه کنید به جای آنکه رم موجود را با رمی دیگر جا به جا کنید. پلتفرم های 0 کاناله، فواید بیشتری به خصوص زمانی که کامپیوتر تحت فشار است، به شما می رسانند.

اگر می خواهید از ابتدا شروع کنید و بین یک رم GB 8 و دو رم GB 4 شک دارید، اولی را انتخاب کنید. این به شما این امکان را می دهد تا در آینده یک ماژول برای رم GB 16 بتوانید اضافه نمایید به جای آنکه درگیر تعویض هر دو رم شوید. تفاوت بین یک و دو ماژول آنقدر زیاد نیست که در آینده از انتخاب تان شرمنده شوید و تاسف بخورید، پس یکی را انتخاب کنید.

## ویدئو4

اگر می خواهید RAM را به روز نمایید ولی تمام slot ها موجود با حداکثر ظرفیت تحت استفاده هستند، تنها راه پیش روی تان این است که رمی سریع تر بخرید.

سرعت یا ظرفیت، کدام یک مهم تر است؟

حجم رمی که استفاده می کنید تا یک نقطه مشخص تاثیر گذار است. بعد از آن، با افزایش حجم رم، بازدهی نزولی را تجربه خواهید کرد. رم باالی GB 8 واقعا نیاز نیست مگر آنکه یک کاربر با میزان تقاضای زیادی باشید.

اگر یک کاربر پرتقاضا هستید، نمی توان جواب درستی برای تان در نظر گرفت. برخی اوقات با افزایش فرکانس و کاهش Latency به جواب خوبی خواهید رسید. گاهی اوقات تفاوت قابل توجهی بسته به اینکه از چه سیستم عاملی استفاده می کنید احساس می کنید. گاهی تغییر دادن سیستم عامل تصمیم درستی است که باید گرفت.